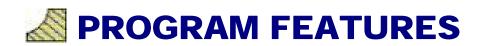

## **NEW VERSION 7 FEATURES!**

## **NEW!! Updated ASHRAE Datacenter Zones to 2011 Thermal Guidelines!!**

Now with ASHRAE Class A1, Class A2, Class A3, Class A4, Class B & Class C!

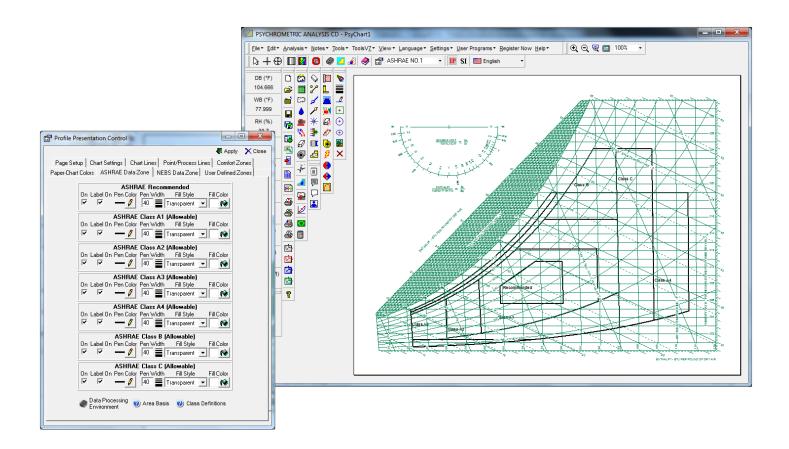

## **NEW!! Updated ASHRAE 2010 Comfort Zones!!**

Now with the new ASHRAE 2010 Comfort Zone plotting capability!!

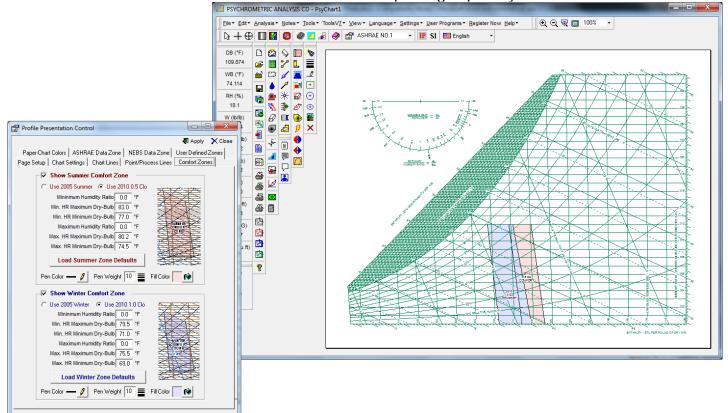

## NEW !! Re-arrange or Re-order Points on the Fly with One Button Click!!

Now You Can Re-arrange or Re-order Points on the Fly with One Button Click!!

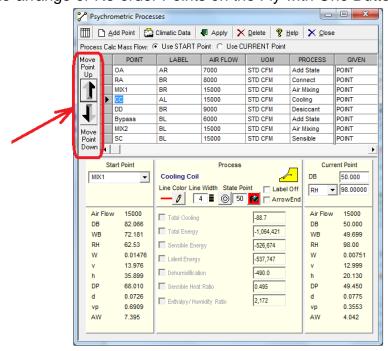

#### **NEW!! TMY2 & TMY3 Bin Weather USA Locations Added!!**

TMY2 & TMY3 Bin Weather USA Locations Added!!

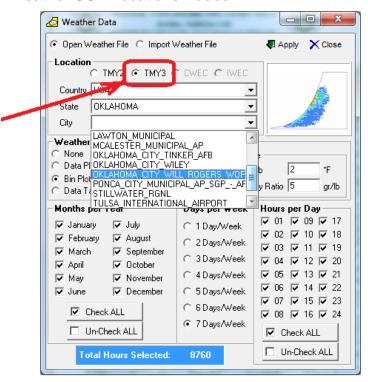

#### **NEW!!** Ability to Select Days Per Week for Bin Weather Data & Plots!!

Ability to Select Days Per Week for Bin Weather Data & Plots!!

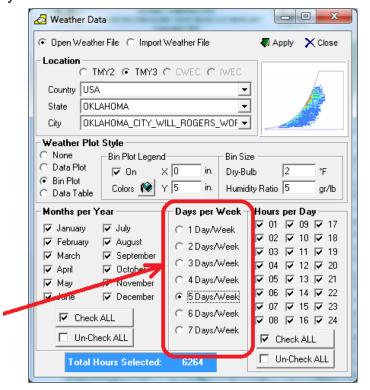

#### NEW !! World-Wide Climatic Data Updated to 2009 ASHRAE Fundamentals!!

World-Wide Climatic Data Updated to 2009 ASHRAE Fundamentals!!

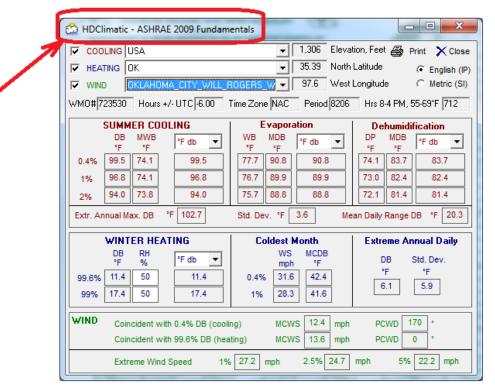

#### **NEW!! Import Your Own Weather Data File Locations into the Chart!!**

Import Your Own Weather Data File Locations into the Chart!!

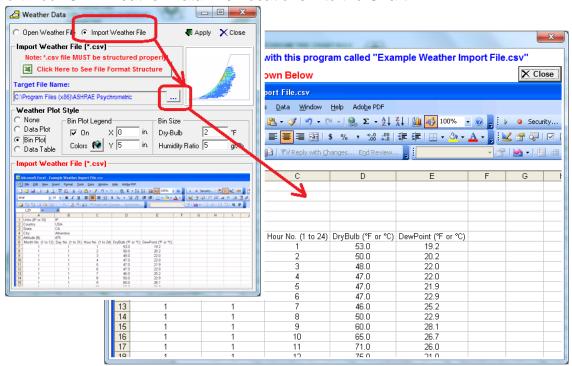

## **NEW!! Optional Process Directional Arrowheads on Process Lines!!**

Optional Process Directional Arrowheads on Process Lines!!

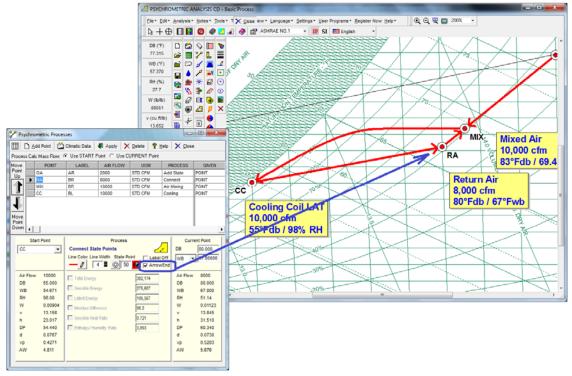

## NEW !! Ability to Print-All or PDF-All (Psy+Flow+Report) into ONE File!!

Ability to Print-All or PDF-All (Psy+Flow+Report) into ONE File!!

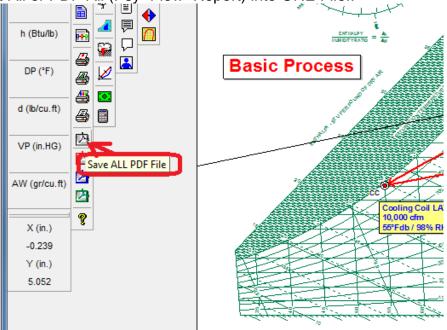

## **NEW!! Cooling Coil Apparatus Dew Point (ADP) Calculator!!**

Cooling Coil Apparatus Dew Point (ADP) Calculator!!

## **NEW !! Cooling Coil Air Bypass Factor (ABF) Calculator!!**

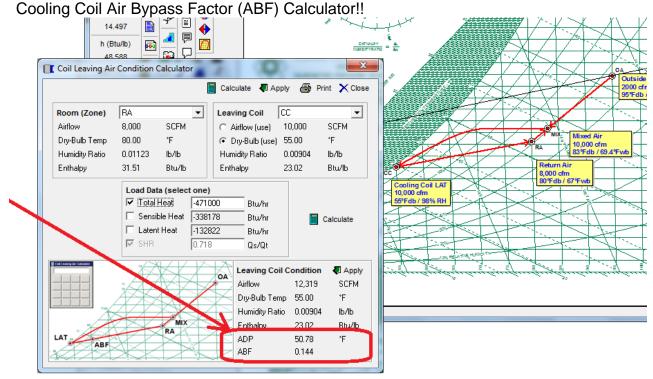

## **NEW!! User Program Quantity Expanded from 15 to 25 Programs!!**

User Program Quantity Expanded from 15 to 25 Programs!!

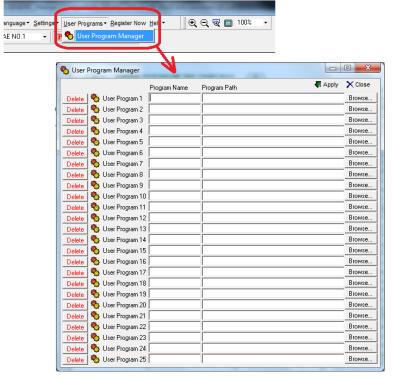

#### **NEW!! Evaporative Cooling Detailed Performance Calculator!!**

Evaporative Cooling Detailed Performance Calculator!!

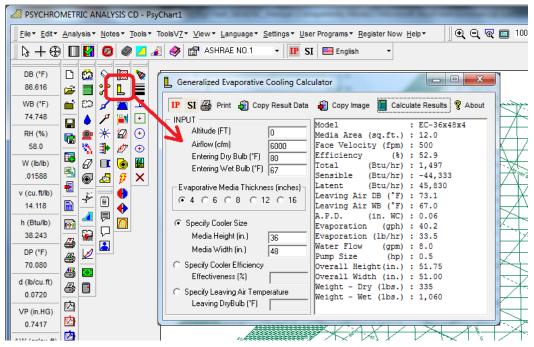

#### **NEW!! Electric Heater Detailed Performance Calculator!!**

Electric Heater Detailed Performance Calculator!!

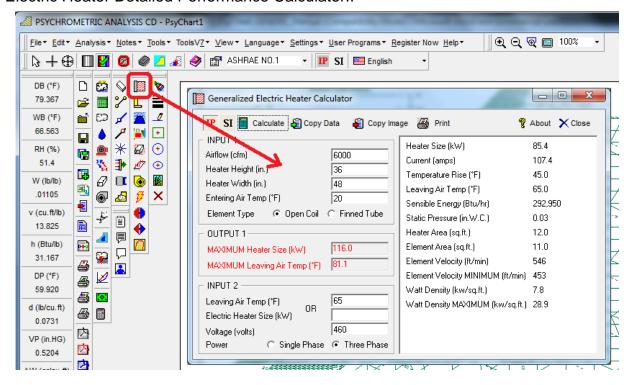

## **NEW!! Indoor Pool & Spa Evaporation Calculator!!**

Indoor Pool & Spa Evaporation Calculator!!

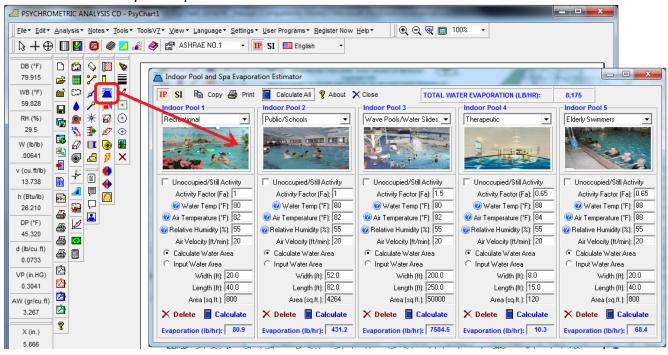

#### **NEW!! SMACNA Air Leak Class Calculator!!**

SMACNA Air Leak Class Calculator!!

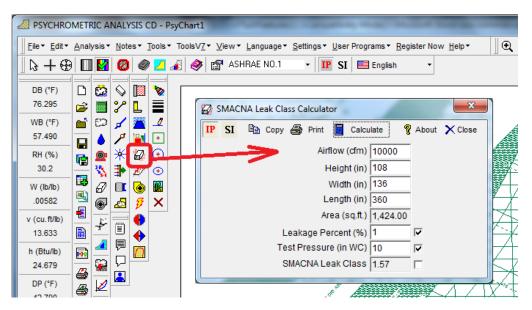

#### **NEW!! Center of Gravity - Corner Load Calculator!!**

Center of Gravity - Corner Load Calculator!!

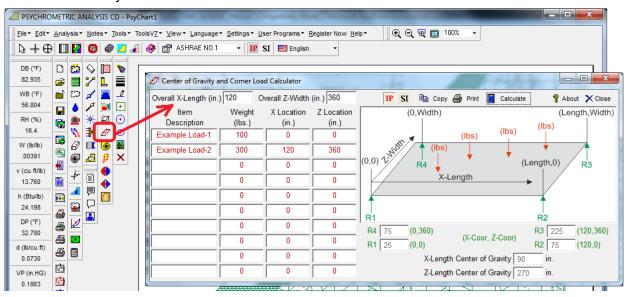

## **NEW!! Pump Law Calculator!!**

Pump Law Calculator!!

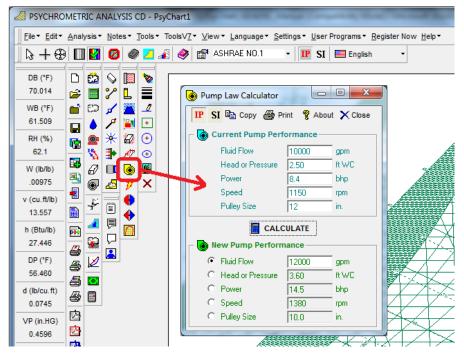

#### **NEW!! Complete Inter-Active Element Periodic Chart!!**

Complete Inter-Active Element Periodic Chart!!

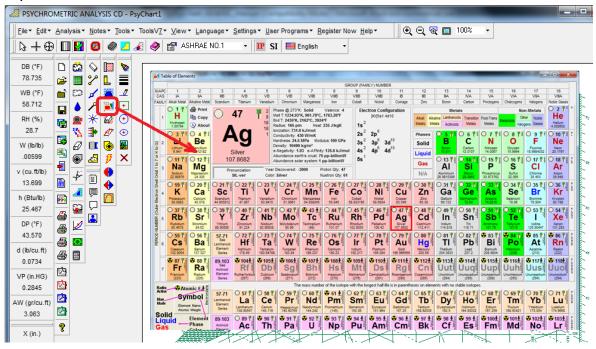

#### **NEW !! System Efficiency COP-EER-kW/ton Calculator!!**

System Efficiency COP-EER-kW/ton Calculator!!

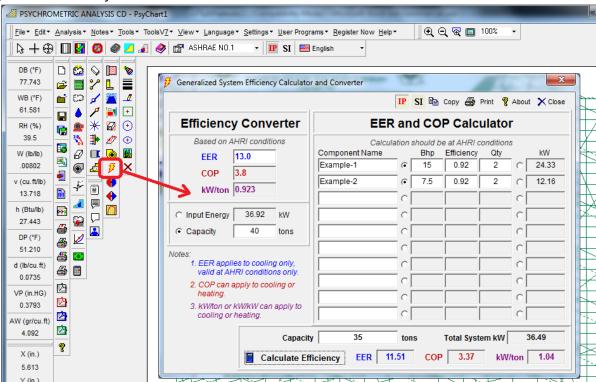

#### **NEW!! Total & Sensible Wheel Energy Recovery Performance Calculator!!**

Total & Sensible Wheel Energy Recovery Performance Calculator!!

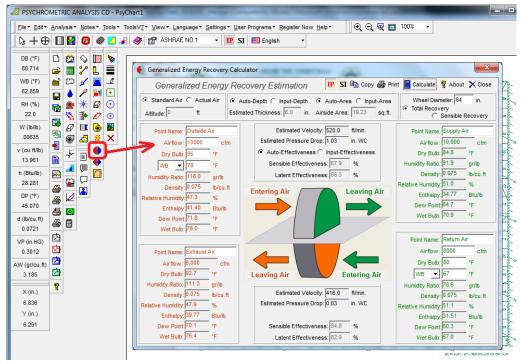

#### **NEW!! Plate Heat Exchanger Energy Recovery Performance Calculator!!**

Plate Heat Exchanger Energy Recovery Performance Calculator!!

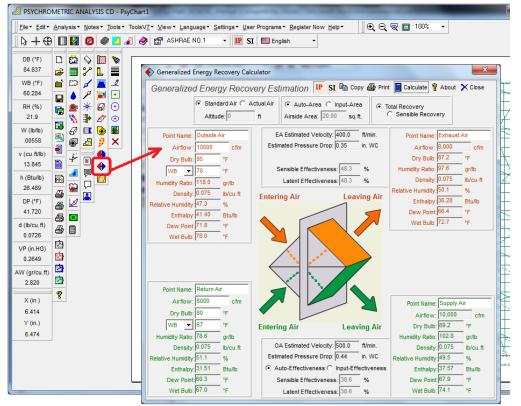

#### **NEW!! Fluid & Mixture Thermo-Physical Property Calculator!!**

Fluid & Mixture Thermo-Physical Property Calculator!!

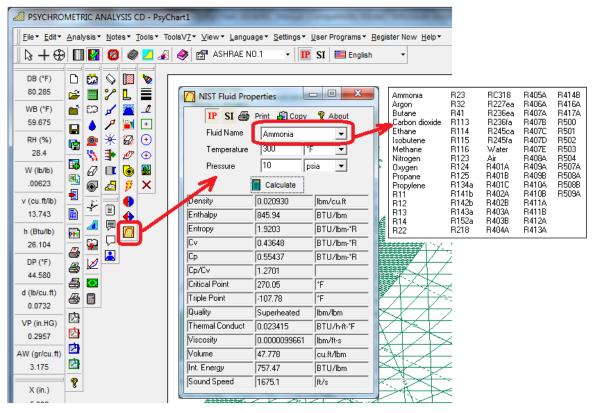

## **NEW!! Rectangle & Round Duct Fittings added to HDDuctDesigner!!**

Rectangle & Round Duct Fittings added to HDDuctDesigner!!

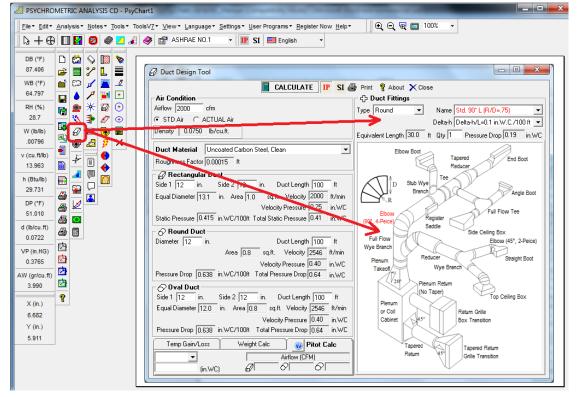

## **NEW!! Duct Temp Gain/Loss Calculator added to HDDuctDesigner!!**

Duct Temp Gain/Loss Calculator added to HDDuctDesigner!!

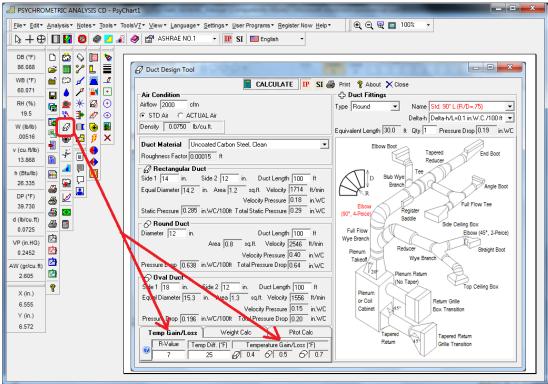

#### **NEW!! Duct Pitot Airflow Calculator added to HDDuctDesigner!!**

Duct Pitot Airflow Calculator added to HDDuctDesigner!!

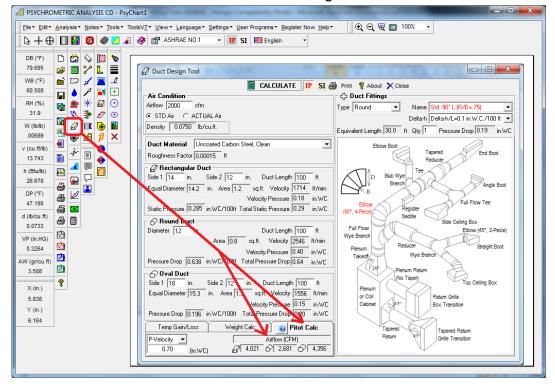

# NEW !! Ability to Turn Logo On & Off, for ASHRAE Meeting "Generic" Presentations!!

Ability to Turn Logo On & Off, for ASHRAE Meeting "Generic" Presentations!!

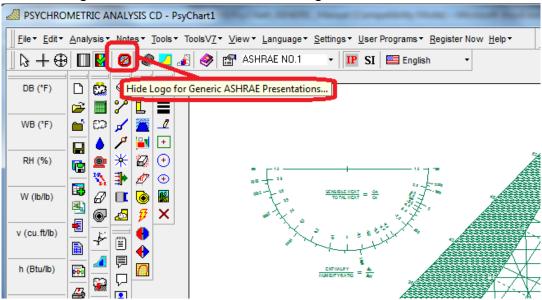

#### **NEW!! Customize Psychrometric Charts with your own Colors!!**

Customize Psychrometric Charts with your own Colors!!

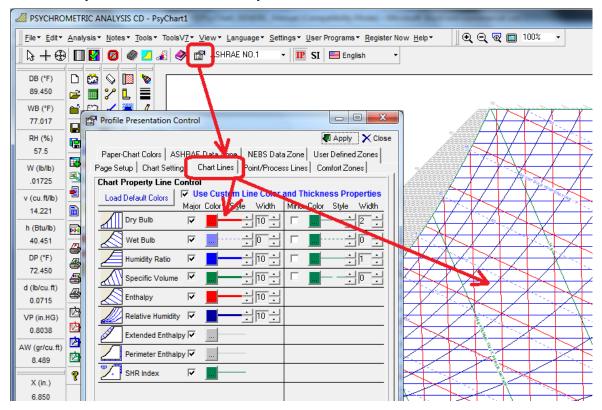

NEW !! Change Any Chart Property Lines to Any COLOR You Choose!! Change Any Chart Property Lines to Any COLOR You Choose!!

NEW !! Change Any Chart Property Lines to Any Line TYPE You Choose!! Change Any Chart Property Lines to Any Line TYPE You Choose!!

NEW !! Change Any Chart Property Lines to Any Line THICKNESS You Choose!!
Change Any Chart Property Lines to Any Line THICKNESS You Choose!!

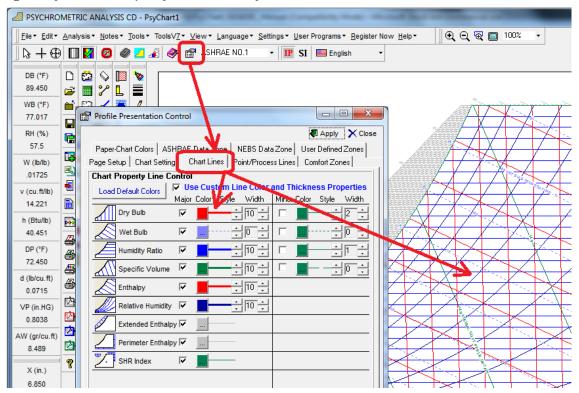

## **NEW!! Improved Toolbar and Menu Control Setup!!**

Improved Toolbar and Menu Control Setup!!

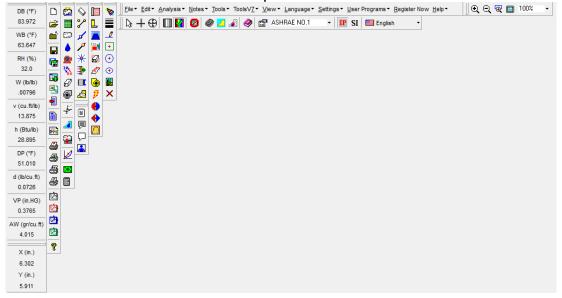

### **NEW!! User-Defined Custom Area Shading right on the Chart!!**

User-Defined Custom Area Shading right on the Chart!!

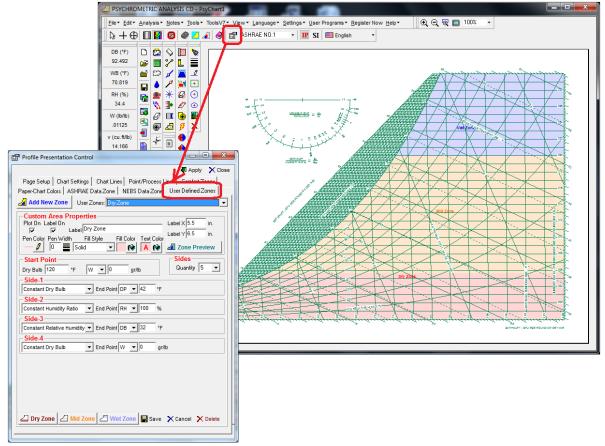

#### NEW !! Ability to Hide State Point Label on a Point-By-Point basis!!

Ability to Hide State Point Label on a Point-By-Point basis!!

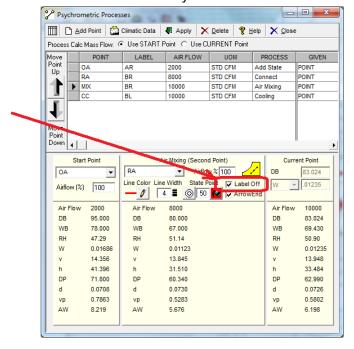

#### **NEW!! Draw Your Own Lines Anywhere You Want!!**

Draw Your Own Lines Anywhere You Want!!

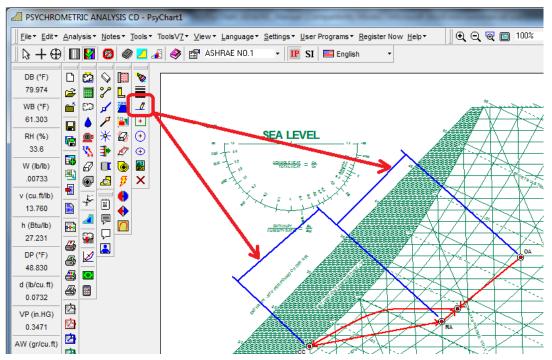

## **NEW!! Draw Your Own Ellipses Anywhere You Want!!**

Draw Your Own Ellipses Anywhere You Want!!

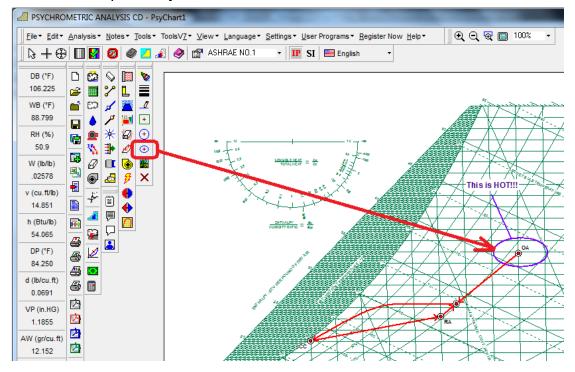

### **NEW!! Draw Your Own Rectangles Anywhere You Want!!**

Draw Your Own Rectangles Anywhere You Want!!

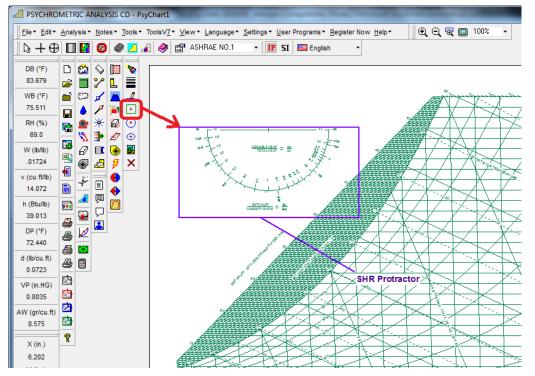

## **NEW!! Draw Your Own Circles Anywhere You Want!!**

Draw Your Own Circles Anywhere You Want!!

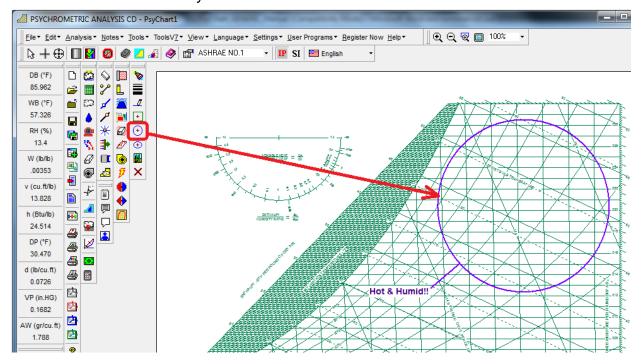

## **NEW!! Insert Your Own Pictures Anywhere You Want!!**

Insert Your Own Pictures Anywhere You Want!!

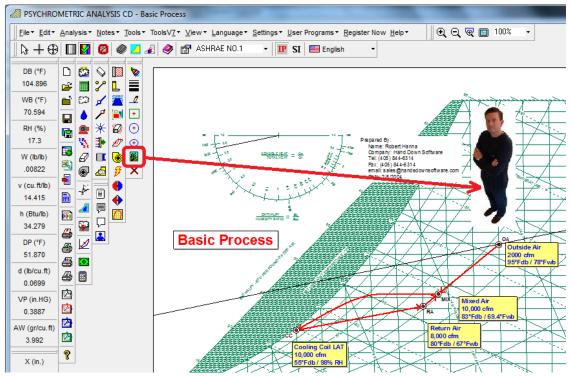

# **NEW !! Languages, Now with (19) Different Languages on Charts and Reports with one button click!!**

Languages, Now with (19) Different Languages on Charts and Reports with one button click!!

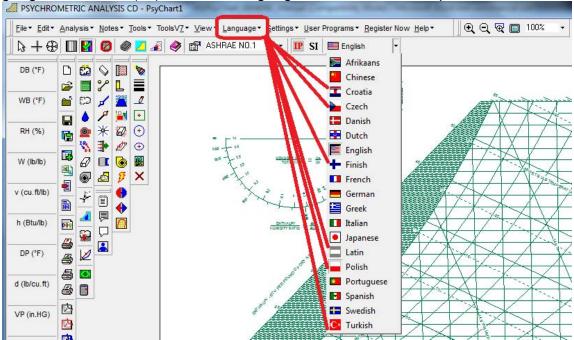

- NEW !! Point Color Control when Importing Data from Excel (\*.csv) files!!

  Point Color Control when Importing Data from Excel (\*.csv) files!!
- NEW !! Point Size Control when Importing Data from Excel (\*.csv) files!!

  Point Size Control when Importing Data from Excel (\*.csv) files!!
- NEW !! Process Line Color Control when Importing Data from Excel (\*.csv) files!!

  Process Line Color Control when Importing Data from Excel (\*.csv) files!!
- NEW !! Process Line Width Control when Importing Data from Excel (\*.csv) files!!

  Process Line Width Control when Importing Data from Excel (\*.csv) files!!

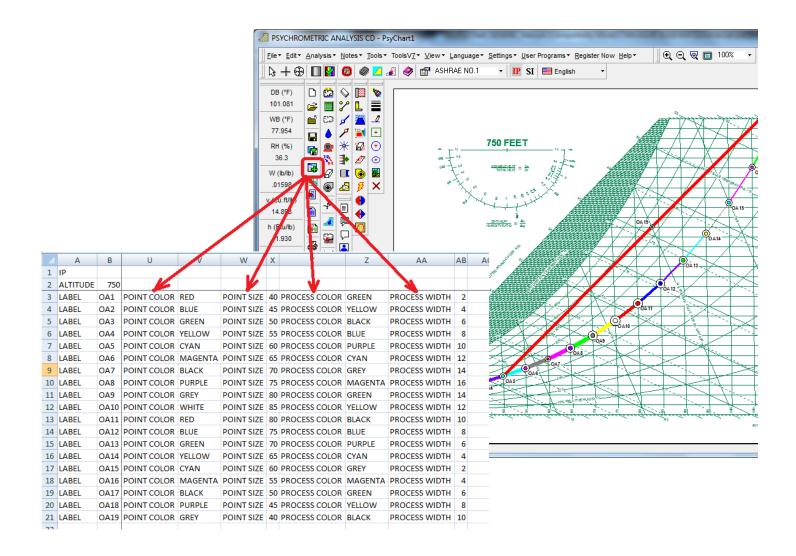

## NEW !! Point property toolbar display now includes units of measure!!

Point property toolbar display now includes units of measure!!

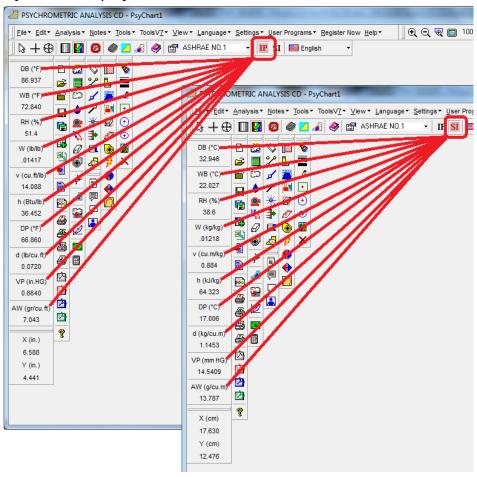

#### **NEW!! Thermal Comfort Terms Definition PDF Manual!!**

Thermal Comfort Terms Definition PDF Manual!!

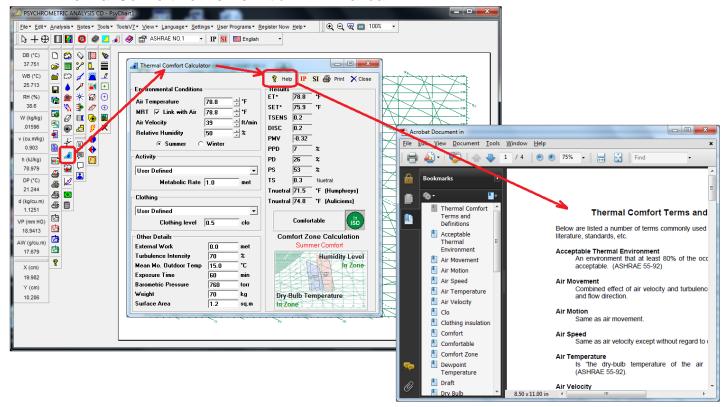

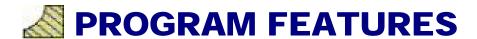

## **MORE PROFESSIONAL EDITION FEATURES!**

#### **Auto Flow Chart Diagram!**

Now you can get a Complete Flow Diagram Schematic with all Process and Thermo-Physical properties with One-Button-Click! Flow diagram and/or data can be copied with One-Button-Click to the clipboard for pasting into your reports and presentations!

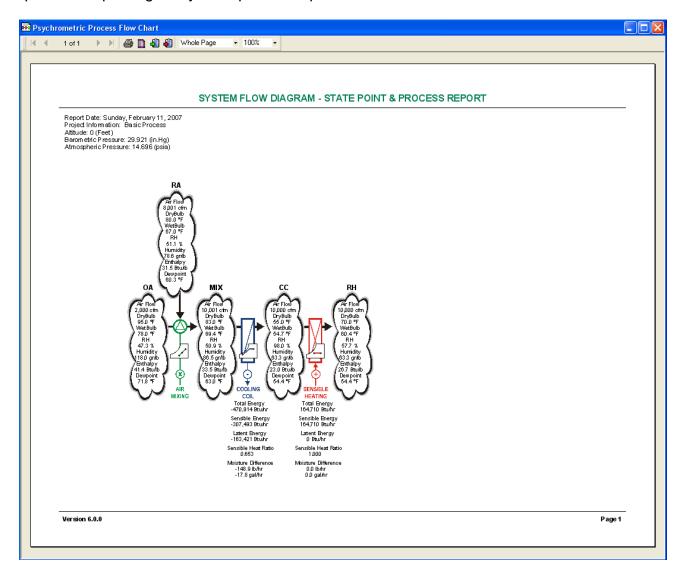

#### Weather Data Plotting with Complete Global Weather Files!!

Now you can see the weather data plotted right on the chart with one click!!

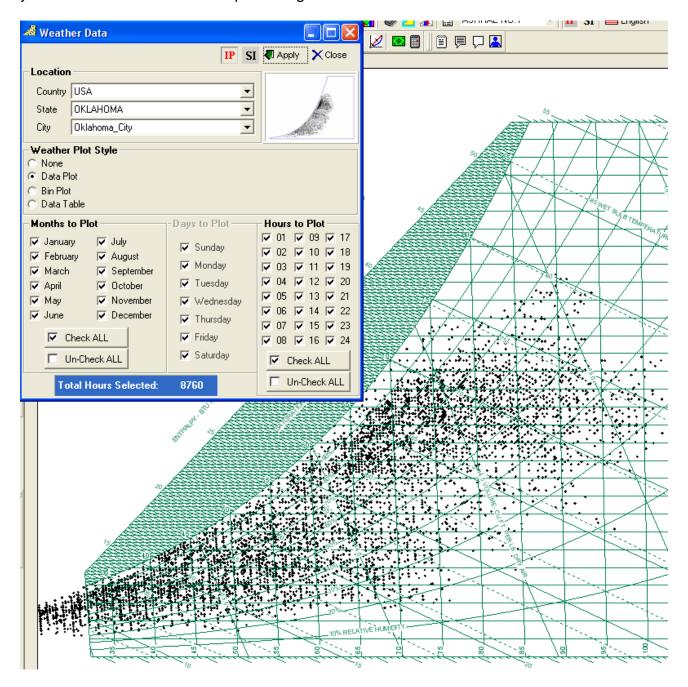

#### **Weather Bin Shade Plotting with Complete Control!!**

Now you can display Bin Weather data right on the chart and specify the bin size and colors!!...even displays a bin legend that you can locate where you want!!

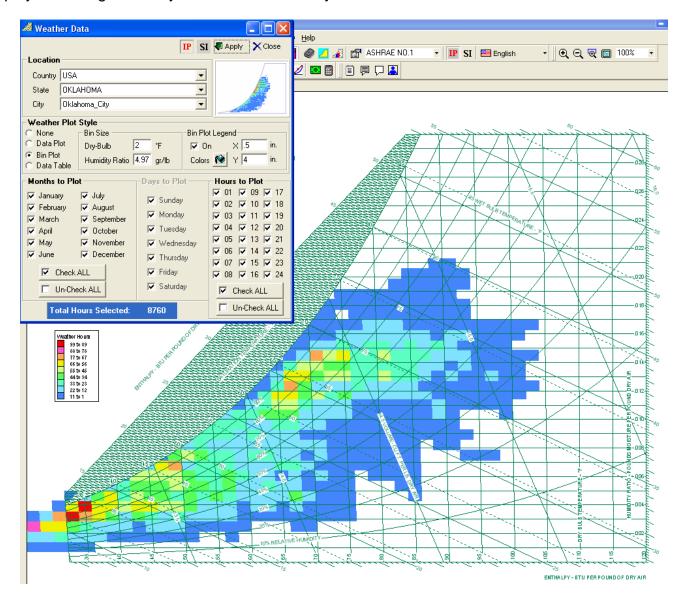

#### Global Weather Data Table Access!!...CREATE YOUR OWN BIN TABLES!!

Now you have access to world-wide weather data at your fingertips!!...create a complete weather data file that you can modify, import to Excel, etc. with One-Click!!

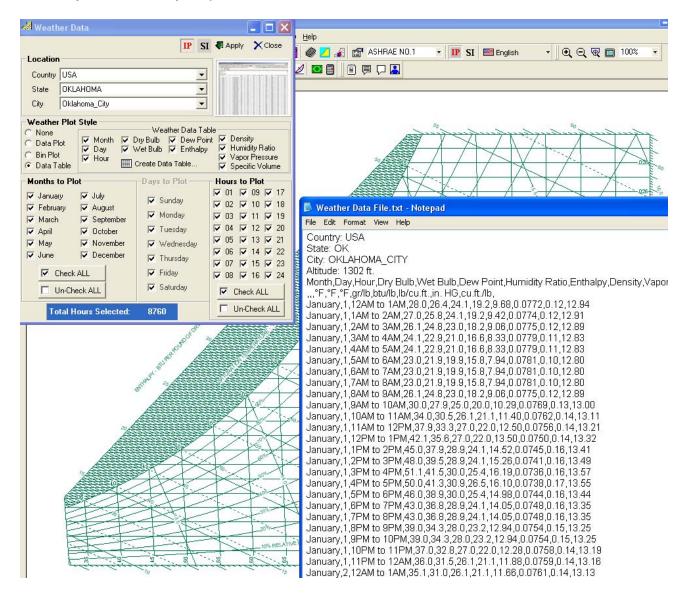

#### Mouse Icon Control!!

Now you can change the mouse icon to Arrow, Target or Cross-Hair!!

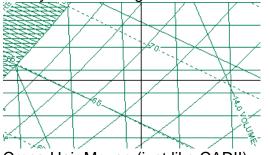

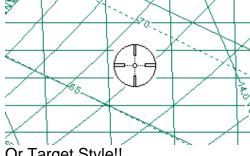

Cross-Hair Mouse (just like CAD!!)

Or Target Style!!

#### **Individual Process Line Color Control!**

Now you can control the color and thickness of EACH Individual Process Line!!

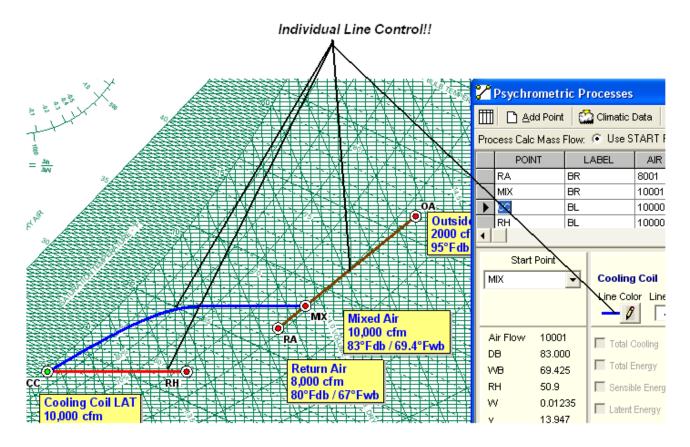

#### **Individual Point Color, Shape and Size Control!**

Now you can control the icon, color and size of EACH Individual State Point!!

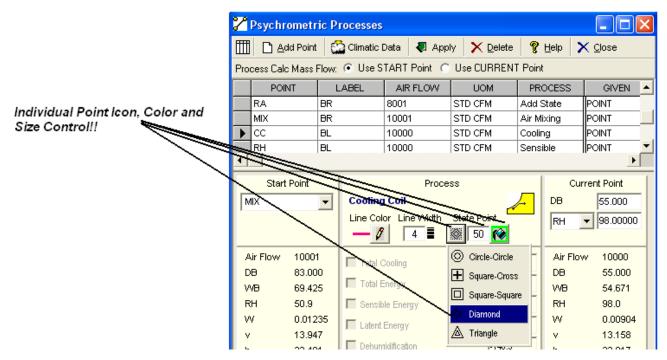

Page 30

#### Winter "V" Air Mixing Capability!

Now you can plot mixing processes that cross the saturation line!!

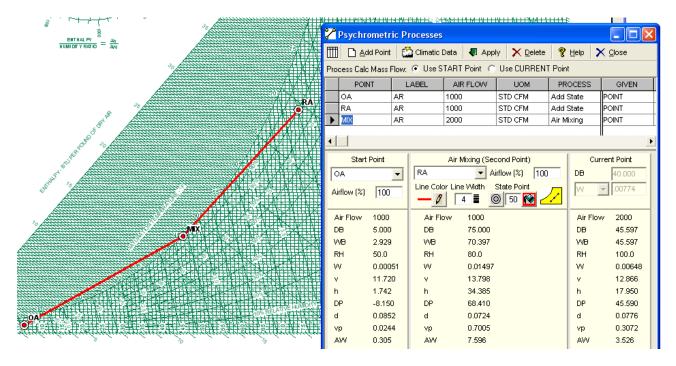

### Fog Region Property Display!!

Now you can read fog region properties!!

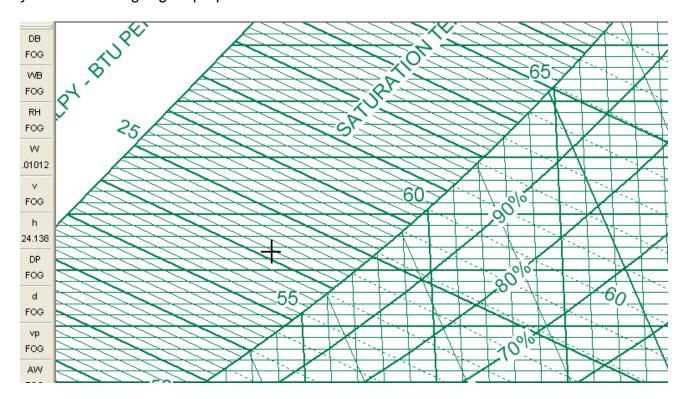

#### **Humidity Ratio Unit of Measure Control!!**

Now you can select the Humidity Ratio units displayed on the chart and used in Psychrometric Analysis with one button click!!

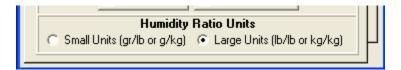

#### Constant h, WB, HR, DB, VP, DP, SHR & dW/dh Line Control!!

Now you can specify exact individual property lines to be displayed!!

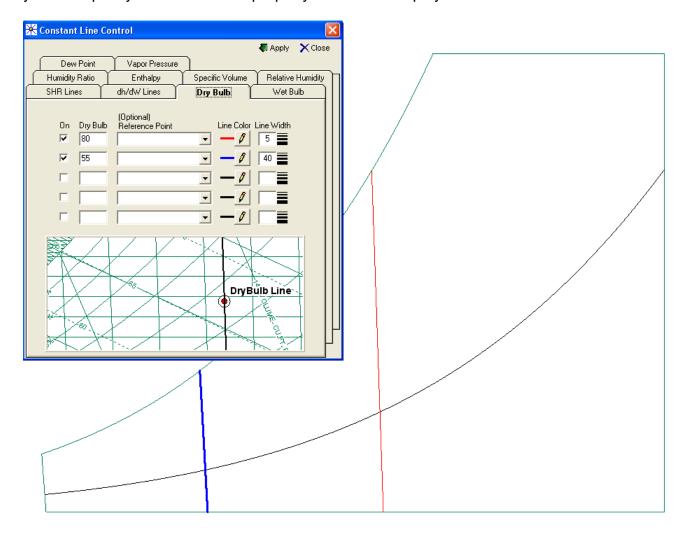

#### **Complete Thermal Comfort Calculator!!**

Now you can perform thermal comfort modeling calculations on the fly!!

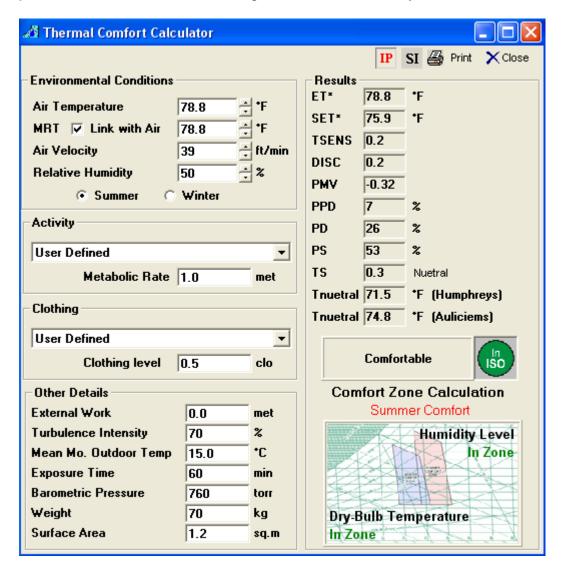

# ASHRAE Class 1 through 4 Datacenter Zones (allowed & recommended) and NEBS Datacenter Zones (allowed & recommended)!!

Now you can display the Data Processing Environment regions right on the psychrometric chart!!!...the regions are calculated and are displayed dynamically with elevation!!!

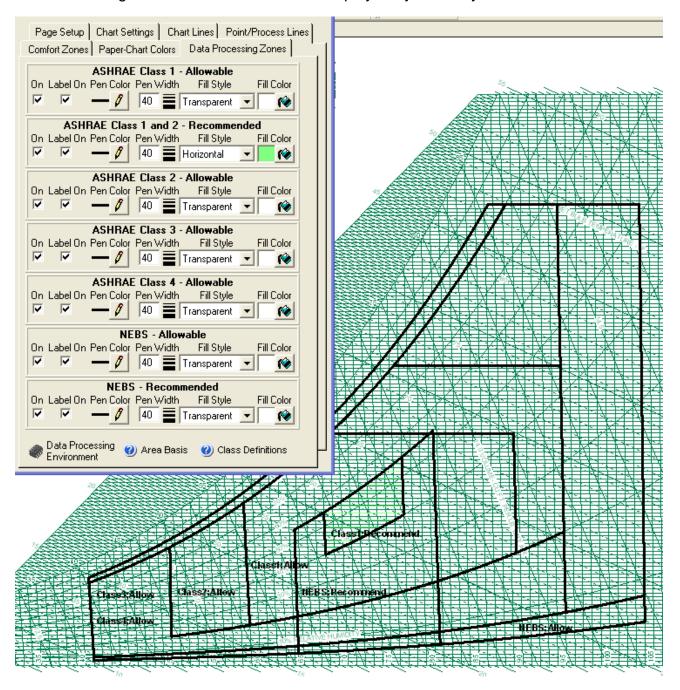

#### **Process Control added to Data Import Function!!**

Now when you're importing data text or Excel spreadsheet data, you can specify processes with the data!!

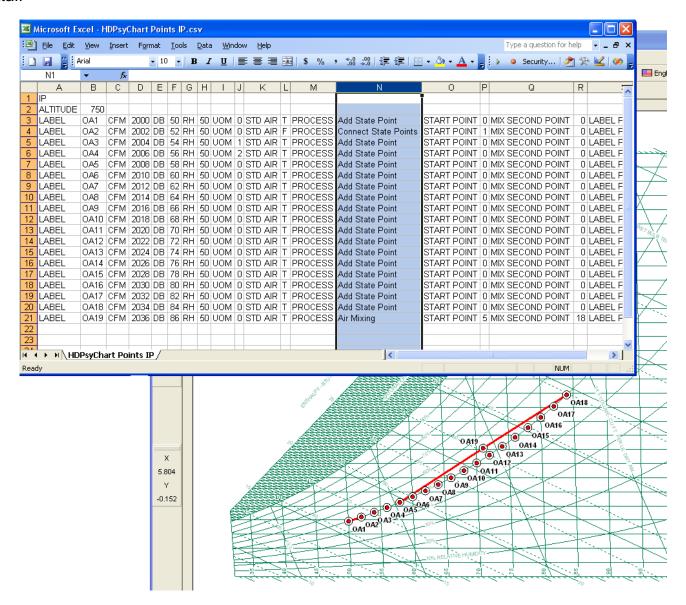

#### SI units added to text file & Excel Data Exchange!!

Now when you're exporting data text or Excel spreadsheet data, you can export out in SI units of measure!!

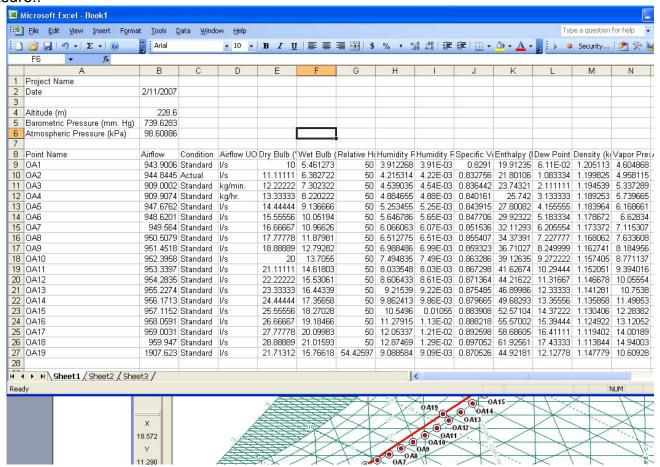

#### Export Data in EITHER \*.txt format or \*.csv format!!

Now you can export your psychrometric analysis data in either text file (\*.txt) format or an Excel friendly comma delimited format (\*.csv) for easy data exchange!!

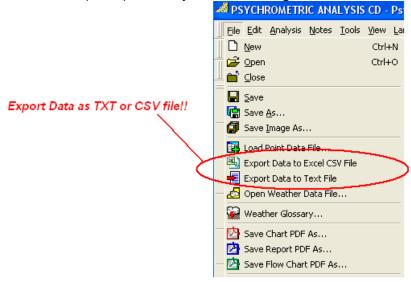

#### Outdoor Air Estimator UPDATED to Standard 62-2004!!

Now you can quickly and easily obtain updated values from Table-16 from ASHRAE Standard 62-2004 with associated Notes and Air Classifications!!

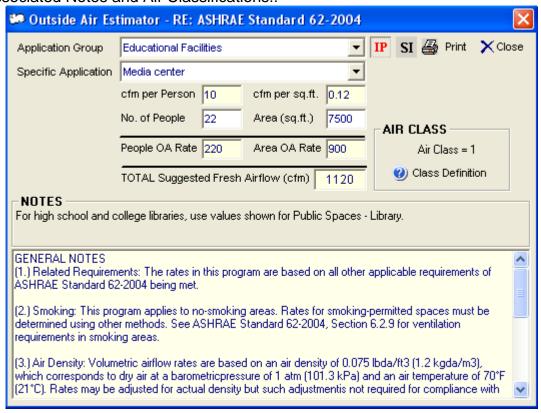

#### **Weather Term Glossary!!**

Now you can guickly and easily look up any almost any weather term or phrase in seconds!!

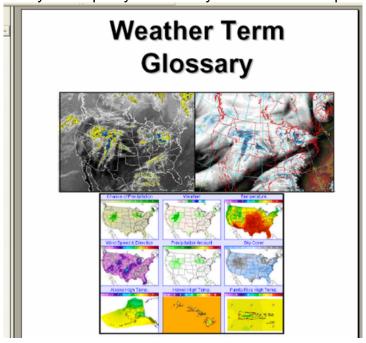

#### Wind Chill Factor Calculator!!

Now you wind chill and frost bite times are at your fingertips and can be calculated in seconds!!

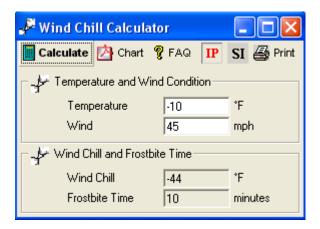

#### Climatic Data **PRINTING** Capability Added!!

Instead of just viewing design data or adding it to your psychrometric system, now you can print all the design data for your location as well!!

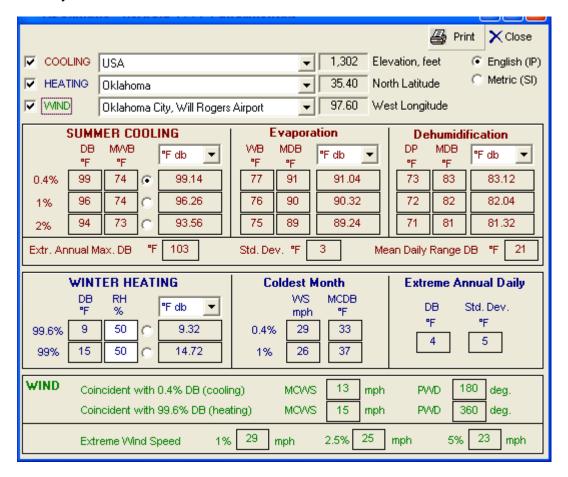

### **Cooling Coil Performance Line Control!!**

Now you can display cooling coil modeled curves right on the psychrometric chart!!

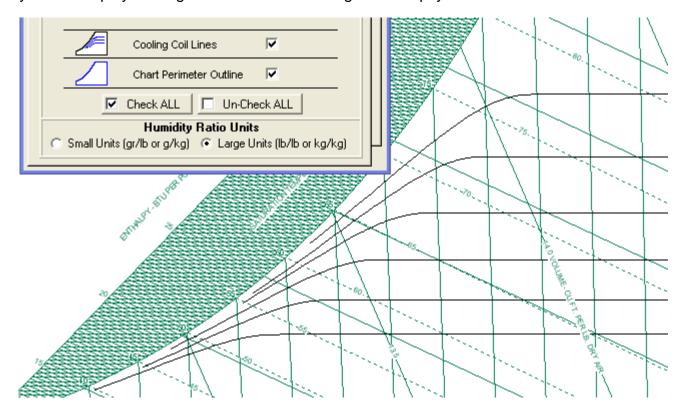

## **Greek, Japanese and Dutch Languages Added!!**

Now Psychrometric Analysis supports (13) Languages!!

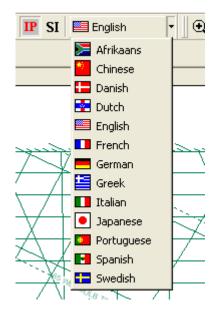

# Page and Chart Area Color Control!!

Now you can customize the appearance of the psychrometric chart and select virtually any color for the page and chart area!!

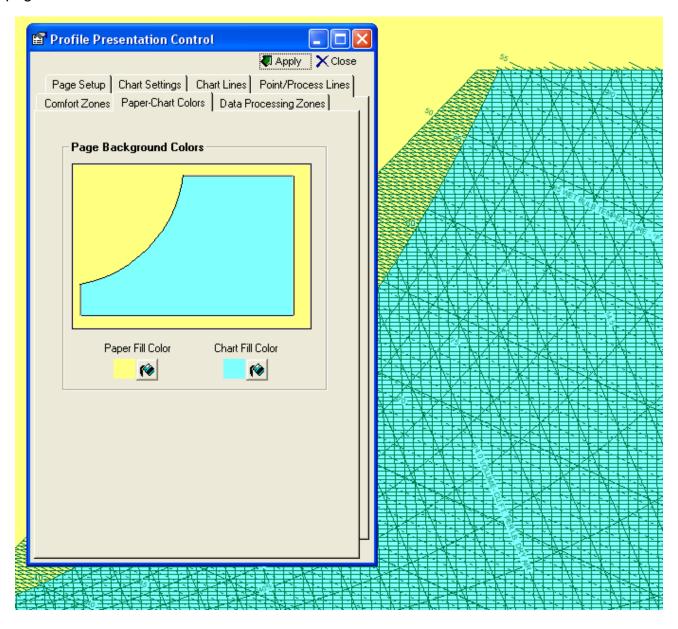

# Black & White <=> Color Display & Print Control!!

Now you can select Black and White only or Color display!!

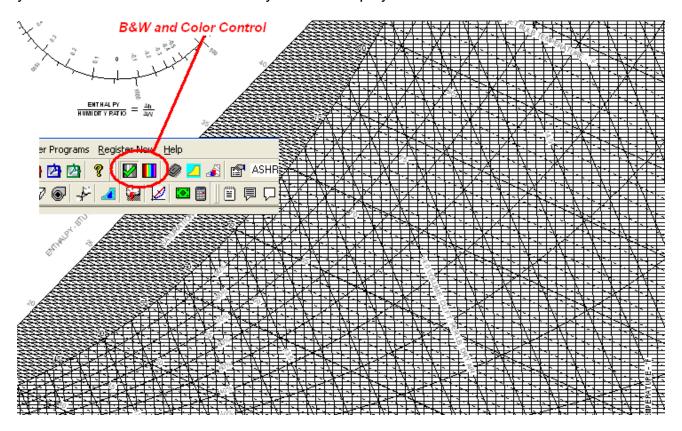

# **Heading On/Off Control!!**

Now you can turn Headings On or Off!!

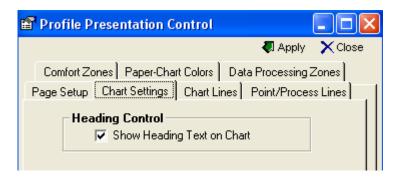

Psychrometric Chart Outline Control!!

Now you can turn the Chart Outline On or Off!!

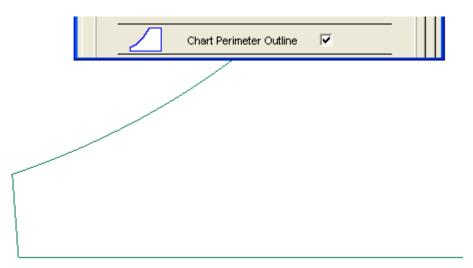

# **Zoom Window Control!!**

Now you can Zoom using a Window to specify where you want to Zoom!!

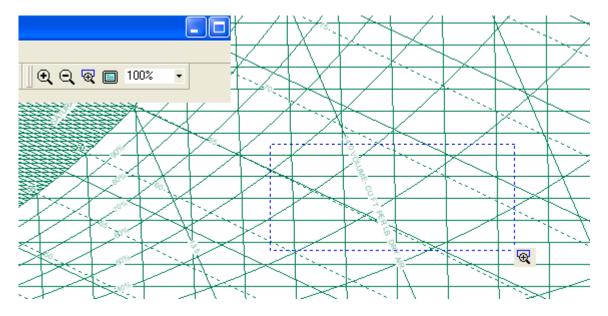

# Ability to add user defined "ToolBox" Programs under menu item tools!!

Now you can ADD your other Engineering Tools to the Psychrometric Analysis menu so you can access them easily and quickly!!

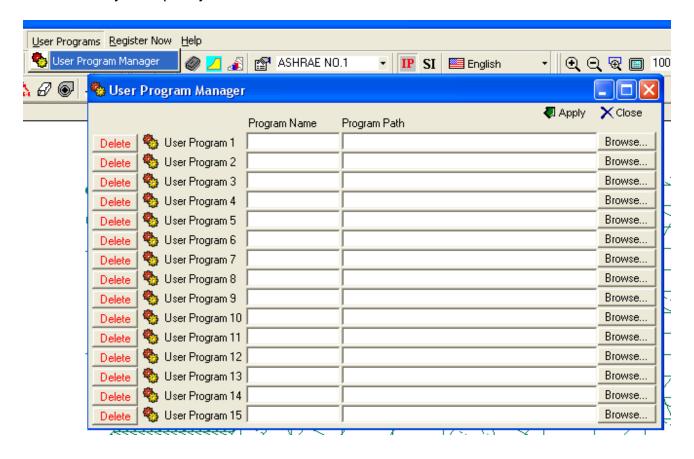

# Single & Double Interpolation and Extrapolation Calculator!!

Now single and even double Interpolation and Extrapolation is performed easily and quickly!!

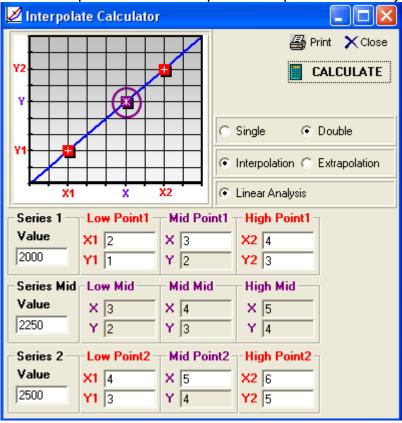

#### Fan Law Calculator!!

Now when you're estimating fan motor heat for an unknown condition, you can quickly calculate the new power and heat required!!

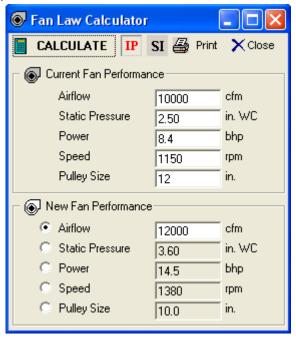

### **Duct Sizing Calculator!!**

Now when you need to estimate duct design static pressures for fan performance, required motor power and motor heat, you can use this tool to quickly determine duct pressure drops!!

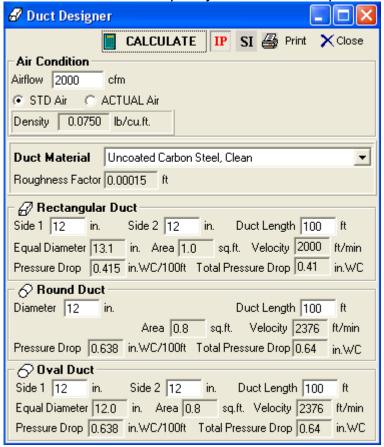

# Financial Loan / Payment Calculator!!

Great for when you need to quickly estimate a payment or generate an amortization table!

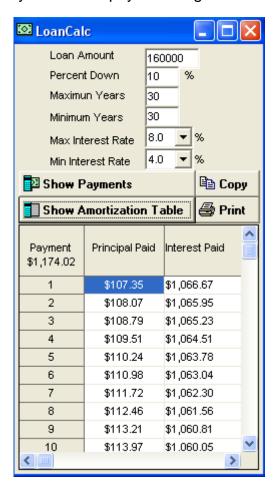

# **Complete State Point & Process Report!!**

Complete state point and process report with the ability to copy EITHER the report IMAGE or the DATA to the clipboard so you can paste it right into your proposals, presentations or the data into spreadsheets!!

| STATE POINT & PRO  Report Date: Saturday, June 12, 2004 Project Information: Altitude: 0 (Feet) Barometinc Pressure: 29.921 (in.Hg) Almospheric Pressure: 14.696 (psia) |                     |                     |                             |                             |                                   | Prepared By: Robert Hanna Company: Hands Down Software Phone: (405) 844-6314 Fax: (405) 844-6314 email: sales@handsdownsoftware.com |                                                    |                        |                                                     |                                     |
|----------------------------------------------------------------------------------------------------|---------------------|---------------------|-----------------------------|-----------------------------|-----------------------------------|----------------------------------------------------------------------------------------------------|----------------------------------------------------|------------------------|-----------------------------------------------------|-------------------------------------|
| 1. RA                                                                                                    |                     |                     |                             |                             |                                   |                                                                                                    |                                                    |                        |                                                     |                                     |
| STATE POINT D<br>Air Flow<br>(Standard)<br>(effm)                                                                                                    | Dry<br>Bulb<br>(°F) | Wat<br>Bulb<br>(°F) | Relative<br>Humidity<br>(%) | Humidity<br>Rate<br>(lb/lb) | Specific<br>Volume<br>(cu.ft./lb) | Enthalpy<br>(Btu/lb)                                                                                                    | Dew<br>Point<br>("F)                               | Density<br>(lb/eu.ft.) | Vapor<br>Pressure<br>(In.Hg)                        | Absolute<br>Humidity<br>(gr/cu.fl.) |
| 1,000                                                                                                    | 75.000              | 63.940              | 55.0                        | 0.01022                     | 13.695                            | 29.181                                                                                                    | 57.7592                                            | 0.0729                 | 0.4817                                              | 5.222                               |
| 2. DH<br>STATE POINT D                                                                                                    | ATA                 |                     |                             |                             |                                   |                                                                                                    |                                                    |                        |                                                     |                                     |
| Air Flow<br>(Standard)                                                                                                    | Dry<br>Bulb         | Wet<br>Bulb         | Relative<br>Humidity        | Humidity<br>Rato            | Specific<br>Volume                | Enthalpy                                                                                                    | Dew<br>Point                                       | Density                | Vapor<br>Pressure                                   | Absolute<br>Humidity                |
| (atm)<br>1,800                                                                                                    | (°F)<br>90.000      | (°F)<br>63.940      | (%)<br>22.6                 | (lb/lb)<br>0.00678          | (eu.ft./lb)<br>14.003             | (Btu/lb)<br>29.067                                                                                                    | ("F)<br>46.7887                                    | (lb/cu.ft.)<br>0.0713  | (In.Ha)<br>0.3215                                   | (gr/ou.ff.)<br>3.390                |
| Process: Desig                                                                                                    | cant Dehumidit      |                     |                             |                             |                                   |                                                                                                    |                                                    |                        |                                                     |                                     |
| Start Point Name<br>RA                                                                                                    |                     | Total<br>Energy     | Sensible<br>Energy          | Latent<br>Energy            | Dehumid-<br>fication              | Sensible<br>Heat Ratio                                                                                                    | to Enthalpy/<br>Humidity Ratio<br>(Btu/lb / lb/lb) |                        | Sensible Energy<br>Per Dehumidification<br>(Btu/lb) |                                     |
|                                                                                                    |                     | (Btu/hr)<br>-514    | (Btu/hr)<br>16,403          | (Btu/fir)<br>-16,917        | (lb/tr)<br>-15.5                  | -31.912                                                                                                    | BIN                                                | 33<br>33               | (Bt)                                                | 1/10)<br>61.1                       |
| 3. SC                                                                                                    |                     |                     |                             |                             |                                   |                                                                                                    |                                                    |                        |                                                     |                                     |
| STATE POINT D                                                                                                    | ATA<br>Div          | Wet                 | I Relative                  | Humidity                    | Specific                          | Enthalpy                                                                                                    | Dew                                                | Density                | Vapor                                               | Absolute                            |
| (Standard)                                                                                                    | Bulb<br>("F)        | Bulb<br>(°F)        | Humidity<br>(%)             | Rate                        | Volume<br>(cu.ft./lb)             | (Btu/lb)                                                                                                    | Point<br>(°E)                                      | (lb/eu.ft.)            | Pressure<br>(In.Ho)                                 | Humidity<br>(gr/ou.fl.)             |
| 1,000                                                                                                    | 85.000              | 60,449              | 77.4                        | 0.01022                     | 13.439                            | 26.735                                                                                                    | 57.7592                                            | 0.0743                 | 0.4817                                              | 5.322                               |
| Process: Sensi                                                                                                    | ble Cooling         |                     |                             |                             |                                   |                                                                                                    |                                                    | Sensible               |                                                     |                                     |
| Start Point Name                                                                                                    |                     | Total<br>Cooling    | Total<br>Energy             | Sensible<br>Energy          | Latent<br>Energy                  | Moisture<br>Difference                                                                                                    |                                                    | Heat Ratio             | Enthalpy/<br>Humidity Ratio                         |                                     |
|                                                                                                    |                     | (tons)              | (Btu/hr)<br>-11,005         | (Btu/hr)<br>-11.005         | (Bluhr)                           | (lb/tr)<br>0.0                                                                                                    |                                                    | 1.000                  | (Btu/lb / lb/lb)<br>N/A                             |                                     |
| 4. SH<br>STATE POINT D                                                                                                    | ATA Dru             | T Wat               | Fielgtve                    | Humidity                    | I Specific                        | Entholpy                                                                                                    | I Dew                                              | Density                | Vapor                                               | Absolute                            |
| (Standard)                                                                                                    | Bulb<br>("F)        | Bulb<br>(°F)        | Humidity<br>(%)             | Rate<br>(Ib/Ib)             | Volume<br>(cu.ft./lb)             | (Btu/b)                                                                                                    | Point<br>(°E)                                      | (lb/eu.ft.)            | Pressure<br>(In.Hg)                                 | Humidity<br>(gr/ou.ft.)             |
| 1,000                                                                                                    | 90.000              | 68.746              | 33.8                        | 0.01022                     | 14.079                            | 32.849                                                                                                    | 57.7592                                            | 0.0710                 | 0.4817                                              | 5.080                               |
| Process: Sensi                                                                                                    |                     |                     |                             |                             |                                   |                                                                                                    |                                                    | Sensible               |                                                     |                                     |
| Start Point Name<br>RA                                                                                                    |                     | Total<br>Heating    | Total<br>Energy             | Sensible<br>Energy          | Latent<br>Energy                  | Moisture<br>Difference                                                                                                    |                                                    | Heat Ratio             | Enthalpy/<br>Humidity Ratio                         |                                     |
|                                                                                                    |                     | (tons)              | (Btu/hr)<br>16,506          | (Btu/fir)<br>16,508         | (Blufr)                           | (lb/hr)<br>0.0                                                                                                    |                                                    | 1.000                  | (Btu/lb / lb/lb)<br>N/A                             |                                     |
| 5. CC<br>STATE POINT D                                                                                                    | aTA.                |                     |                             |                             |                                   |                                                                                                    |                                                    |                        |                                                     |                                     |
| Air Flow<br>(Standard)                                                                                                    | Dry<br>Bulb         | Wat<br>Bulb         | Relative<br>Humidity        | Humidity<br>Rato            | Specific<br>Volume                | Enthalpy                                                                                                    | Dew<br>Point                                       | Density                | Vapor<br>Pressure                                   | Absolute<br>Humidity                |
| (cfm)                                                                                                    | ("F)<br>55.000      | (°F)<br>54.800      | (%)<br>98.8                 | (lb/lb)<br>0.00912          | (cu.ft./lb)<br>13.160             | (Btu/lb)<br>23,097                                                                                                    | ("F)<br>54.6642                                    | (lb/eu.ft.)<br>0.0759  | (In.Hg)<br>0.4306                                   | (gr/cu.ft.)<br>4.850                |
| Process: Coolir                                                                                                    | ng Coll             |                     |                             |                             |                                   |                                                                                                    |                                                    | •                      |                                                     |                                     |
|                                                                                                    |                     | Total               | Total                       | Sensible                    | Latent                            | Defrumidification                                                                                                    |                                                    | Sensible<br>Heat Ratio | Enthalpy/<br>Humidity Ratio                         |                                     |
| Start Point Name                                                                                                    |                     | Cooling<br>(tons)   | Energy<br>(Btu/hr)          | Energy<br>(Blu/hr)          | Energy<br>(Btu/hr)                | (Ibfr)                                                                                                    |                                                    |                        | (Btu/lb / lb/lb)                                    |                                     |
| RA.                                                                                                    |                     | -2.3                | -27,379                     | -21,965                     | -5,414                            | 4.9                                                                                                    |                                                    | 0.902                  | 5,533                                               |                                     |
| 6. EC<br>STATE POINT D                                                                                                    | ATA                 |                     |                             |                             |                                   |                                                                                                    |                                                    |                        |                                                     |                                     |
| Air Flow<br>(Standard)                                                                                                    | Bulb                | Wat<br>Bulb         | Relative<br>Humidity        | Humidity<br>Rate            | Specific<br>Volume                | Enthalpy                                                                                                    | Point.                                             | Density                | Vapor<br>Pressure                                   | Absolute<br>Humidity                |
| (cfm)<br>1,000                                                                                                    | ("F)<br>65.000      | (°F)<br>63.940      | (%)<br>94.5                 | (lb/lb)<br>0.01253          | (eu.ft./lb)<br>13.488             | (Btu/lb)<br>29.256                                                                                                    | ("F)<br>63.3962                                    | (lb/eu.ft.)<br>0.0741  | (In.Hg)<br>0.5885                                   | (gr/cu.ff.)<br>6.503                |
|                                                                                                    | rative Cooling      |                     |                             |                             |                                   |                                                                                                    |                                                    |                        |                                                     |                                     |

### **Complete Project Information & Note Control!!**

Complete project information and note capabilities!! Notes are individually controlled allowing for font, color, border, background, etc to all be specific to each note. Complete Drag-n-drop functionality as well as new-edit-delete note management!!

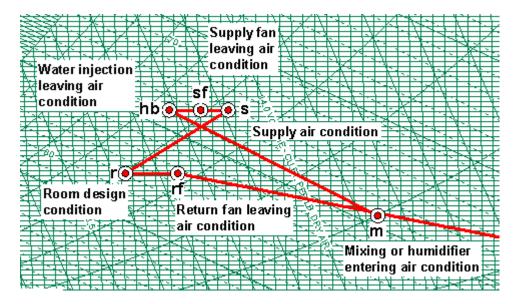

# **Complete User Data Control for Reports and Graphs!!**

User information and auto note display capability!! User information is added only once and is automatically available for displaying on both the chart and/or the state point and process report!!

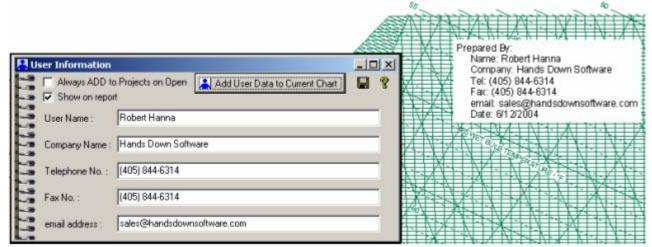

# **Complete Chart Presentation Control!!**

Page Setup | Chart Settings | Chart Lines | Point/Process Lines |

Chart Fill Color

(\*)

Comfort Zones Paper-Chart Colors Data Processing Zones

Page Background Colors

Paper Fill Color

(\*)

Complete Chart control including virtually any Altitude or Pressure, Dry-Bulb and Humidity Ratio Axis Limit Control, turning Lines ON & OFF, Process line color and width, state point icon and size, state point label font control, Comfort & Data Center Zones, Page Setup and more!!

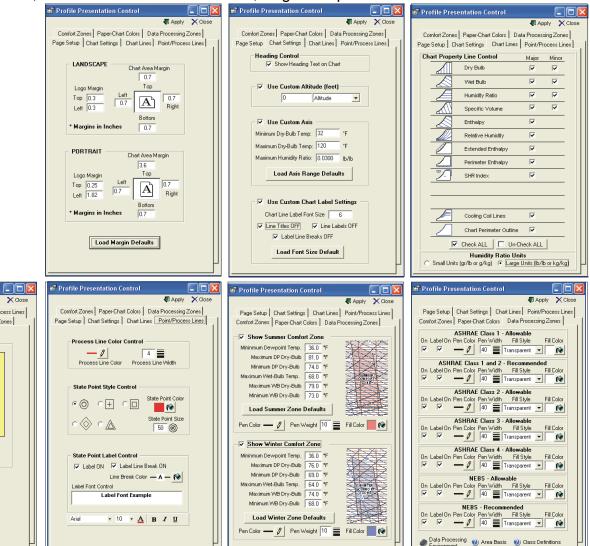

### Sensible Heat Ratio Line Plotting!!

Sensible Heat Ratio Line Plotting is available with one simple button click!! Type the desired SHR and click the button and instantly, the requested SHR line is displayed on the chart!!

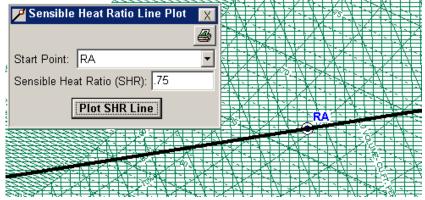

### **Humidification Delta-Enthalpy / Delta-Humidity Ratio Line Plotting!!**

Humidification Delta-Enthalpy / Delta-Humidity Ratio Line Plotting is available with one simple button click!! Steam Flow rate is automatically calculated based on desired Final Dew Point Temperature!!

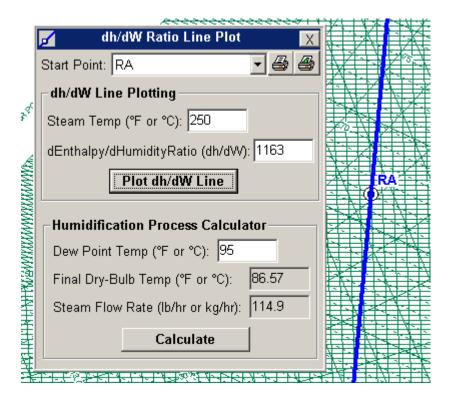

# **Complete State-Point and System Process Analysis Control!!**

Complete State-Point and System Process Analysis capable. Process modeling includes AIR MIXING, COOLING COIL, EVAPORATIVE COOLING, DESICCANT DEHUMIDIFICATION, HUMIDIFICATION and SENSIBLE HEATING & COOLING!! All processes can either have END POINT specified, CALCULATING PROCESS DATA or PROCESS DATA specified, CALCULATING END POINT result!

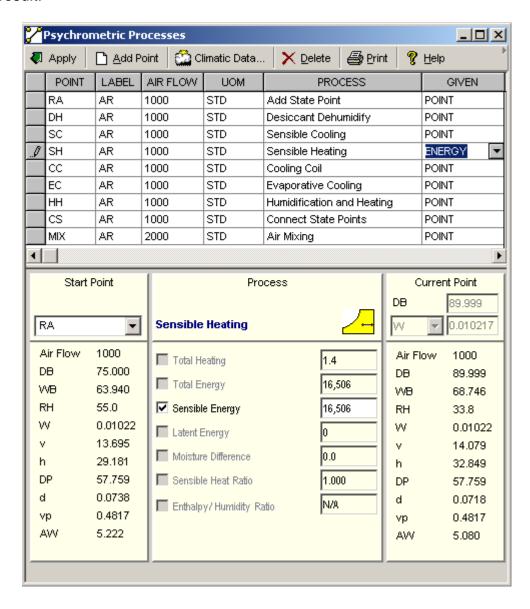

### Complete IP & SI Unit of Measure Control with ONE Button Click!!

All Charts, state-points and process data are converted automatically between **IP and/or SI** with the click of a button!!

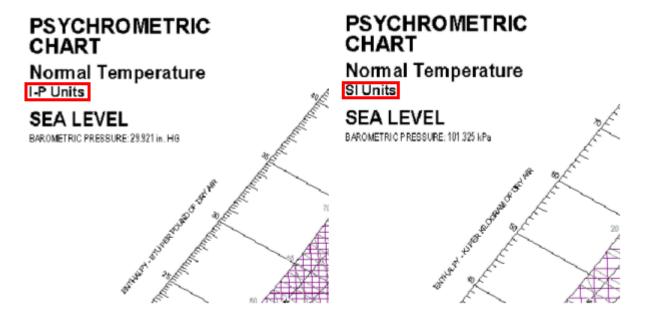

# Save Charts and Report as PDF Files that can be easily shared or emailed!!

Ability to export chart and reports out in PDF format automatically!!

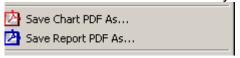

# Select any of (10) Different Languages for Charts and Reports!!

Automatically convert between (10) different Languages just by Clicking a button!!

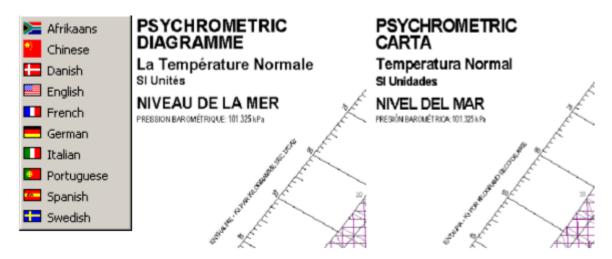

# Easy-to-Use Right-Click Pop-Up Menu Control!!

Right-Click Pop-Up menus allow for easy control of the chart whether it's moving state-point labels or managing chart notes!! Left Double-Click automatically ZOOMS-IN and Right Double-Click automatically ZOOMS-OUT. Hold the left buttom down and Drag allows you FULL PANNING of the chart!!

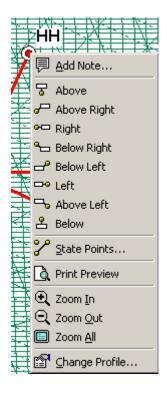

### **Complete Stand Alone Psychrometric Property Calculator!!**

Complete Psychrometric Calculator with File-Open-Save capabilities and outputs in either IP or SI units!!

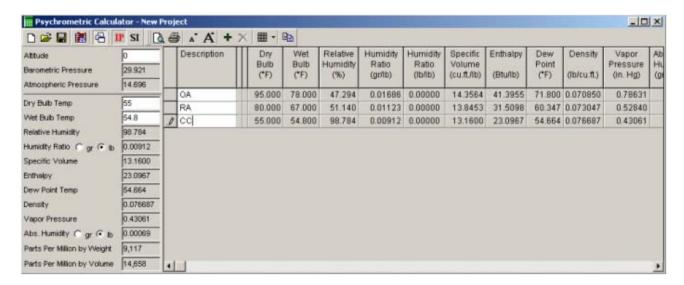

# **Complete World-Wide Climatic Outside Air Design Data!!**

Complete Climatic Outside Air Design Data for over 1,000 cities throughout the WORLD for <u>either</u> **IP or SI units**!!

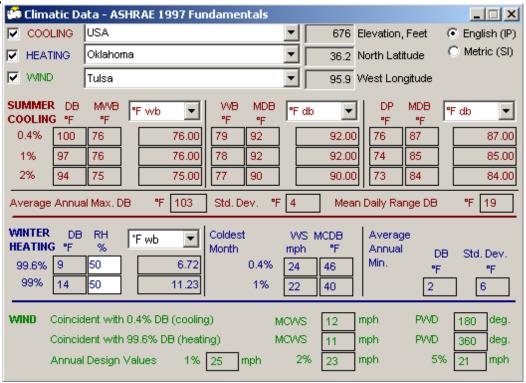

# **Cooling Coil Design Calculator!!**

Complete Cooling Coil Leaving air condition calculator!!! Automatically calculate the Leaving air temperature or the airflow for cooling coils!!

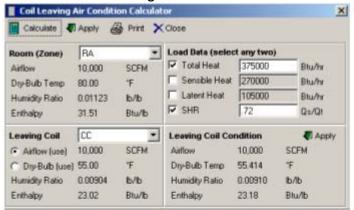

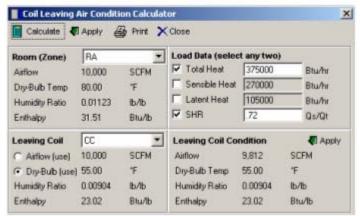

# **Complete Air Collection Calculator!!**

Integral Air Collection Calculator!! Simply click on the combo box drop downs and select the state points desired for collection, and with one "Calculate =>' button click, your system collection point is automatically displayed, available to be added to your system, chart and report!!

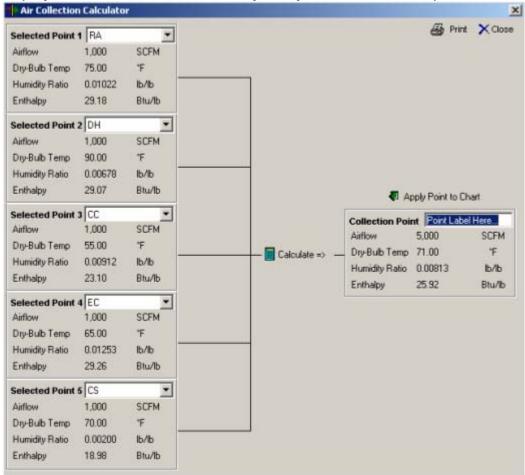

# Stand Alone Universal Unit of Measure Conversion Calculator!!

Complete unit of conversion calculator for quick and easy IP<>SI unit conversions!!

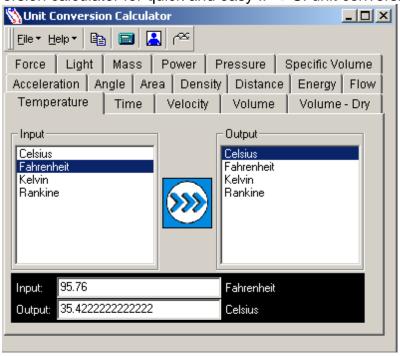

#### Complete Data Exchange Capabilities with Microsoft Excel, Word, etc!!

Complete Data Exchange Capabilities!! You can export data, charts and reports either by Edit-Copy copying to the clip board, or by automatically exporting out to a PDF file!!

Importing of Data is accomplished with comma delimited ".csv" files which can easily be generated with any text editor or spreadsheet program such as Microsoft Excel!!!

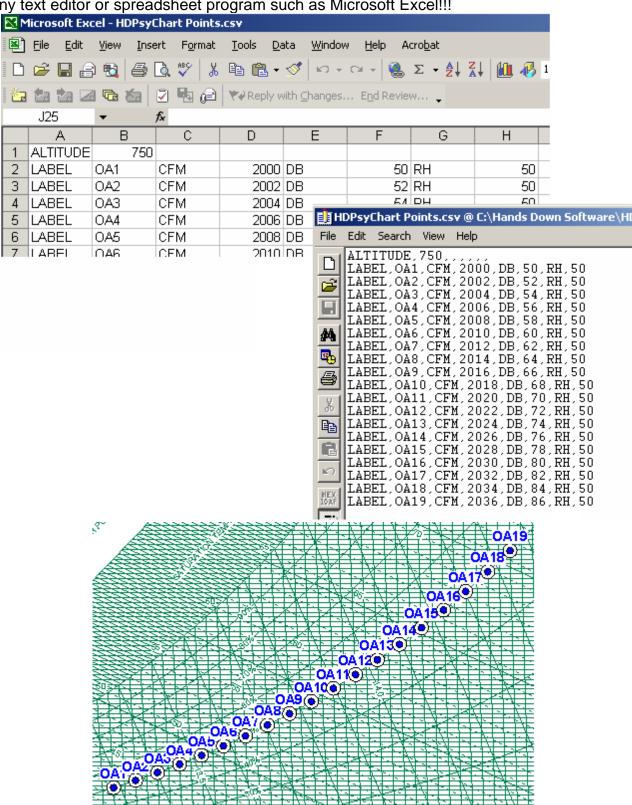

Page 58

#### **Motor Heat Calculator!!**

Motor heat calculation is one button click away!! Simply type in the motor size (power) and the efficiency and instantly get the resulting sensible heat generated by the motor along with the corresponding temperature rise!!

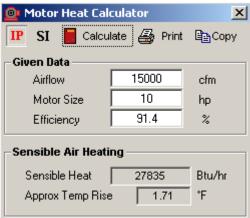

### **Steam Property Calculator!!**

Complete Steam Property Calculator in both IP and SI units of measure!!!

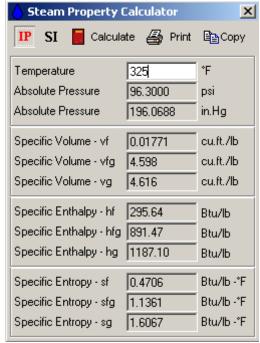

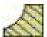

# **VERSION AND RELEASE HISTORY**

# VERSION 7 – NEW FEATURES (Release Aug-2011)

### NEW PROCESS ANALYSIS CAPABILITIES

- NEW! Updated ASHRAE Datacenter Zones to 2011 Thermal Guidelines!
- NEW! Updated ASHRAE 2010 Comfort Zones!
- NEW! Re-arrange or Re-order Points on the Fly with One Button Click!
- NEW! TMY2 & TMY3 Bin Weather USA Locations Added!
- NEW! Ability to Select Days Per Week for Bin Weather Data & Plots!
- NEW! HDClimatic Updated to 2009 ASHRAE Fundamentals!
- NEW! Import Your Own Weather Data File Locations into the Chart!
- NEW! Optional Process Directional Arrowheads on Process Lines!
- NEW! Ability to Print-All or PDF-All (Psy+Flow+Report) into ONE File!
- NEW! Cooling Coil Apparatus Dew Point (ADP) Calculator!
- NEW! Cooling Coil Air Bypass Factor (ABF) Calculator!
- NEW! Improved Air Mixing Algorithm with both Mass and Energy Balance!
- NEW! User Program Quantity Expanded from 15 to 25 Programs!

#### **NEW TOOLS**

- NEW! Evaporative Cooling Detailed Performance Calculator!
- NEW! Electric Heater Detailed Performance Calculator!
- NEW! Indoor Pool Evaporation Calculator!
- NEW! SMACNA Air Leak Class Calculator!
- NEW! Center of Gravity Corner Load Calculator!
- NEW! Pump Law Calculator!
- NEW! Complete Inter-Active Element Periodic Chart!
- NEW! System Efficiency COP-EER-kW/ton Calculator!
- NEW! Total & Sensible Wheel Energy Recovery Performance Calculator!
- NEW! Plate Heat Exchanger Energy Recovery Performance Calculator!
- NEW! Fluid & Mixture Thermo-Physical Property Calculator!
- NEW! Rectangle & Round Duct Fittings added to HDDuctDesigner!
- NEW! Duct Temp Gain/Loss Calculator added to HDDuctDesigner!
- NEW! Duct Pitot Airflow Calculator added to HDDuctDesigner!

#### NEW PRESENTATION CONTROL

- NEW! Ability to Turn Logo On & Off, for ASHRAE Meeting "Generic" Presentations!
- NEW! Customize Psychrometric Charts with your own Colors!

- NEW! Change Any Chart Property Lines to Any COLOR You Choose!
- NEW! Change Any Chart Property Lines to Any Line TYPE You Choose!
- NEW! Change Any Chart Property Lines to Any Line THICKNESS You Choose!
- NEW! Improved Toolbar and Menu Control Setup!
- NEW! User-Defined Custom Area Shading right on the Chart!
- NEW! Updated ASHRAE 2010 Comfort Zones!
- NEW! Optional Process Directional Arrowheads on Process Lines!
- NEW! Ability to Hide State Point Label on a Point-By-Point basis!!
- NEW! Draw Your Own Lines Anywhere You Want!
- NEW! Draw Your Own Ellipses Anywhere You Want!
- NEW! Draw Your Own Rectangles Anywhere You Want!
- NEW! Draw Your Own Circles Anywhere You Want!
- NEW! Insert Your Own Pictures Anywhere You Want!

#### **NEW LANGUAGES**

- NEW! Languages, Now with (19) Different Languages on Charts and Reports with one button click!
- NEW! Croatia Language!
- NEW! Czech Language!
- NEW! Finish Language!
- NEW! Latin Language!
- NEW! Polish Language!
- NEW! Turkish Language!

#### NEW DATA EXCHANGE

- NEW Point Color Control when Importing Data from Excel (\*.csv) files!
- NEW Point Size Control when Importing Data from Excel (\*.csv) files!
- NEW Process Line Color Control when Importing Data from Excel (\*.csv) files!
- NEW Process Line Thickness Control when Importing Data from Excel (\*.csv) files!
- NEW! Import Your Own Weather Data File Locations into the Chart!

#### **NEW NOTES**

- NEW! Improved Note Controls!

#### GENERAL IMPROVEMENTS

- NEW! Added Apparatus Dew Point (ADP) to Cooling Coil Leaving Air Calculator!
- NEW! Added Air Bypass Factor (ABF) to Cooling Coil Leaving Air Calculator!
- NEW! Point property toolbar display now includes units of measure!
- NEW! Thermal Comfort Terms Definition PDF Manual!
- NEW! Improved Air Density Property Calculation!

# - NEW! Many minor bugs and improvements implemented!

# VERSION 6 – NEW FEATURES (Release Jan-2007)

#### NEW PROCESS ANALYSIS CAPABILITIES

- New Auto Flow Chart Diagram
- New Individual Process Line Color Control
- New Individual Point Color, Shape and Size Control
- New Winter "V" Air Mixing Capability with Condensation
- New Fog Region Property Display
- Constant h, WB, HR, DB Line Control

#### **NEW TOOLS**

- New Complete Thermal Comfort Calculator
- New Weather Data Plotting with Complete Global Weather Files
- New Weather Bin Shade Plotting with Complete Control
- New Global Weather Data Table Access
- New Weather Term Glossary
- New Wind Chill Factor Calculator
- New Climatic Data Printing Capability Added
- New Outside Air Estimator UPDATED to ASHRAE Standard 62-2004

#### **NEW PRESENTATION CONTROL**

- New Humidity Ratio Unit of Measure Control
- New Mouse Cross-Hair (Like CAD!!) or Target Control
- New Cooling Coil Performance Line Control
- New Page Color Control
- New Chart Area Color Control
- New ASHRAE Class 1 through 4 Datacenter Zones (allowed & recommended)
- New NEBS Datacenter Zones (allowed & recommended)
- New Black & White <=> Color Display & Print Control
- New Heading On/Off Control
- New Outline On/Off Control
- New Zoom Window Control

#### **NEW TOOLBOX ANALYSIS**

- New Ability to add user defined "ToolBox" Programs under menu item tools
- New Single & Double Interpolation Calculator
- New Fan Law Calculator
- New Duct Sizing Calculator
- New Loan Calculator

#### NEW ADDITIONAL CAPABILITIES

- New High Pressure Capability up to 100 PSI
- New Auto-Altitude Change with Climatic Location Selection
- New Fog Region Thermo-Physical Property Display

#### **NEW LANGUAGES**

- Now with (13) Different Languages on Charts and Reports with one button click
- New Greek Language
- New Japanese Language
- New Dutch Language

# - Improved Italian Language Updated

#### **NEW DATA EXCHANGE**

- New REAL-TIME Data Monitoring Capability
- New Process Control added to Data Import Function
- New Complete Weather Data Export to Excel or Text File
- SI units added to text file & Excel Data Exchange
- New Export-As Excel \*.csv File
- New Export-As Notepad \*.txt File

#### **NEW NOTES**

- Improved Note Control Update

# <u>VERSION 5 – FEATURES (Release Jan-2005)</u>

#### **NEW PRESENTATION CONTROL**

- New Custom Axis Range Control
- New Chart Altitude or Pressure Control
- New Lines ON/OFF Control
- New Process Line Color & Width Control
- New State Point Icon, Size Control, Color & Label Control
- New Comfort Zone Area Plotting
- New User information Saved/Displayed on Charts & Reports
- New Page Setup Control

#### NEW PROCESS ANALYSIS CAPABILITIES

- New Sensible Heat Ratio Line Plotting
- New Humidification Delta-Enthalpy / Delta-Humidity Ratio Line Plotting
- New Partial Mixing of Airstreams Allows for Component Mixing Bypass
- New Cooling Coil Leaving Air Calculator / Auto-Plotting
- New Organized Toolbar Menu Setup

#### **NEW TOOLS**

- New Air Collection Calculator with Auto-Plotting
- New Integral IP<=>SI Unit of Measure Calculator
- New Fresh Air Estimator Updated to 62-2001
- New Motor Heat Calculator
- New Steam Property Calculator

#### **NEW ADDITIONAL CAPABILITIES**

- New Easy Auto-Create / Export PDF Files of Charts & Reports

#### **NEW LANGUAGES**

- Now (10) Languages including CHINESE

#### **NEW DATA EXCHANGE**

- New Complete Data Exchange Capabilities

#### **NEW NOTES**

- New Add/Edit/Delete Note Control with Drag-Drop Positioning
- New Project Information Control Displayed on Chart & Report

# VERSION 4 – FEATURES (Release Jan-2003)

#### **NEW PRESENTATION CONTROL**

- New State Point and Process Report
- New Universal IP <=> SI Unit Control

#### NEW PROCESS ANALYSIS CAPABILITIES

- New Air Mixing Process
- New Cooling Coil Process (with REAL Cooling Coil Curves!)
- New Desiccant Dehumidification Process
- New Sensible Heating Process
- New Heating & Humidification Process
- New Evaporative Cooling Process
- New Sensible Only Cooling Process

#### **NEW TOOLS**

- New Stand Alone Psychrometric Calculator
- New Stand Alone World-Wide Climatic Data
- New Stand Alone Outside Air Calculator based on ASHRAE Standard 62-89

#### **NEW ADDITIONAL CAPABILITIES**

- New State Point Label Positioning Control
- New Zoom & Pan Control
- New Mouse-Move Thermo-Physical Property Display

#### **NEW LANGUAGES**

- New (7) Different Languages on Charts & Reports with one-button click NEW DATA EXCHANGE
  - New Ability to Copy Chart to Clipboard
- New Ability to Copy Report to Clipboard